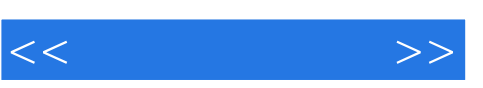

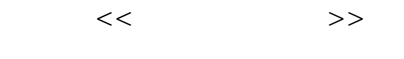

- 13 ISBN 9787113134938
- 10 ISBN 7113134939

出版时间:2011-11

页数:230

PDF

更多资源请访问:http://www.tushu007.com

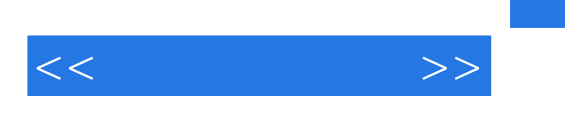

 $\frac{a}{\sqrt{a}}$  +  $\frac{b}{\sqrt{a}}$ 

Windows<br>XP Offic Office 2007  $<<$   $>>$ 

 $Chapter 1$ 

1 1 1 1 1 1 and 1 1 1 1 and 1 1 1 and 1 1 and 1 and 1 and 1 and 1 and 1 and 1 and 1 and 1 and 1 and 1 and 1 an  $1 \quad 1 \quad 2$ 

1.1 认识电脑

 $1 \t2 \t1$ 

 $\overline{1}$   $\overline{2}$ 

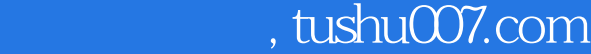

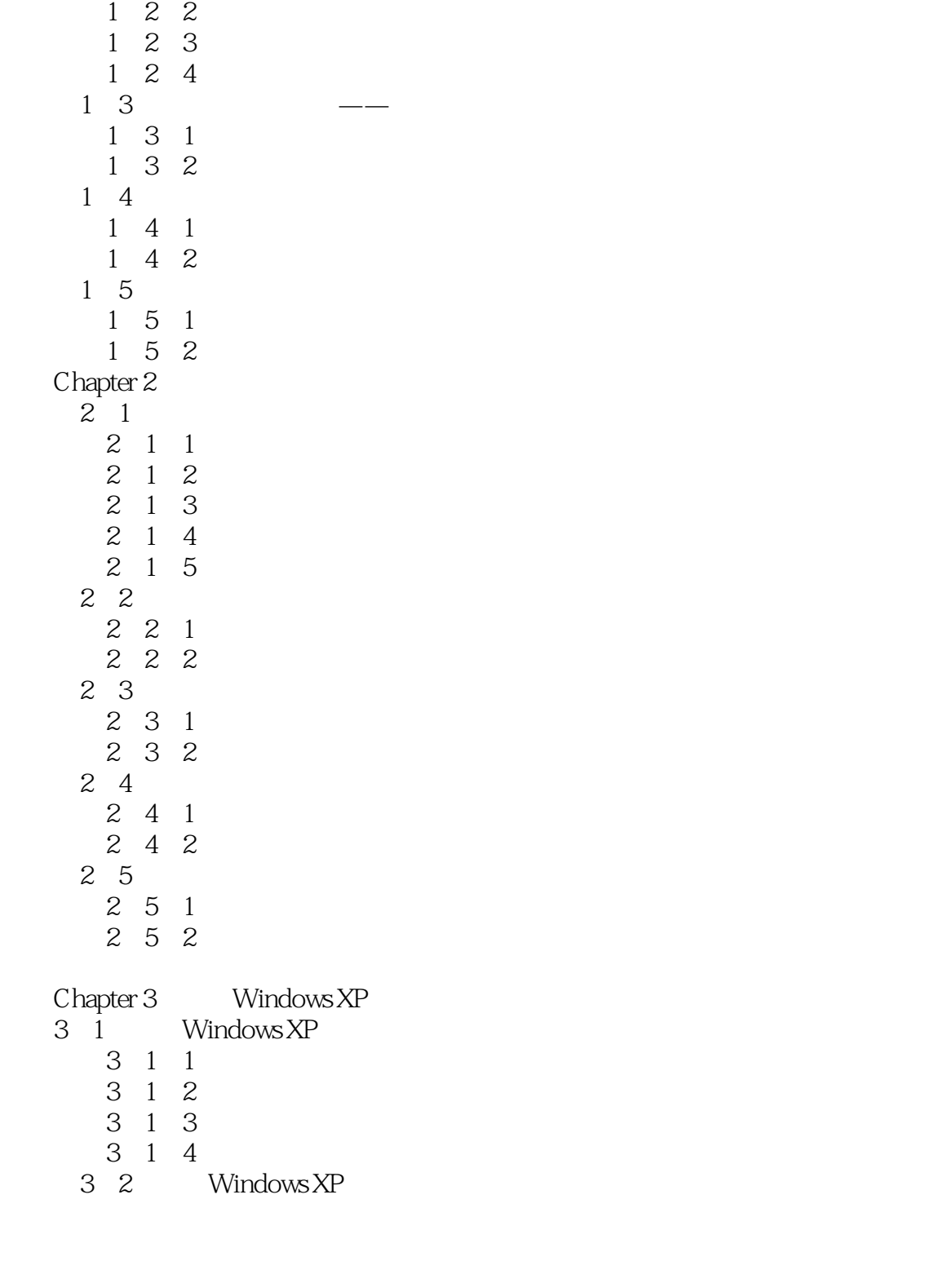

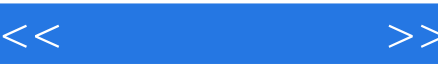

3 2 1  $\begin{array}{cccc}\n3 & 2 & 2 \\
3 & 3\n\end{array}$ Windows 3 3 1 3 3 2 3 4 3 4 1 3 4 2  $3\quad 5$ 3 5 1 3 5 2 Chapter 4  $\overline{4}$  1 …… Chapter 5 Windows XP  $Chapter 6$ Chapter 7 Windows Chapter 8 Word 2007 Chapter 9 Excel 2007<br>Chapter 10 PowerP PowerPoint 2007  $Chapter 11$  $Chapter 12$ Chapter 13 Chapter 14

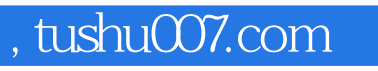

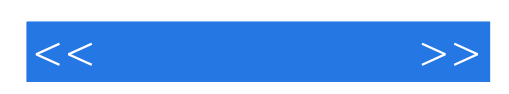

本站所提供下载的PDF图书仅提供预览和简介,请支持正版图书。

更多资源请访问:http://www.tushu007.com